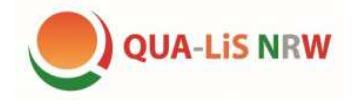

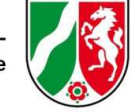

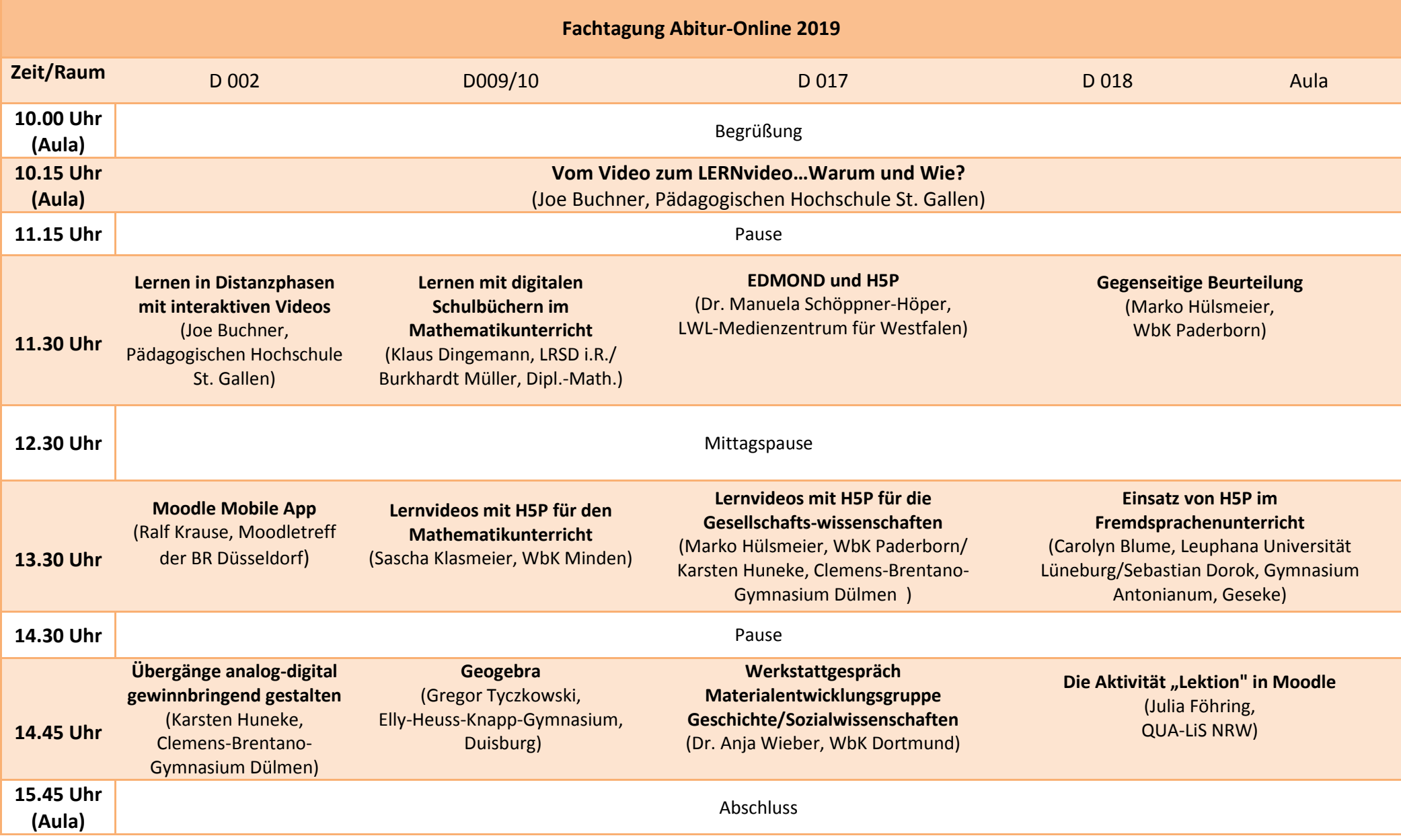

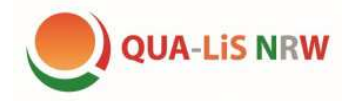

# **Keynote**

## **Joe Buchner**

(Wissenschaftlicher Mitarbeiter und Dozent für Medienbildung, Medienpädagogik und Mediendidaktik an der Pädagogischen Hochschule St. Gallen)

## **Vom Video zum LERNvideo…Warum und Wie?**

Der Einsatz von bewegten Bildern für das Lehren und Lernen ist nichts Neues! Und doch hat das Medium Video in den letzten Jahren eine Renaissance erfahren, einhergehend mit vielfältigen, meist zu hohen Erwartungen. Verwendet für informelle Lernangebote sollen diverse Videotypen für die Demokratisierung der Bildung sorgen und im formellen Bildungswesen zu verbesserten Lernleistungen und gesteigerter Motivation führen.

Dieser Vortrag nimmt Sie mit auf eine Entmystifizierung gängiger Vorstellungen und zeigt anhand empirischer Erkenntnisse der Lehr- und Lernforschung auf, WARUM wir zwischen herkömmlichen Videos und LERNvideos unterscheiden sollten und vor allem WIE die Gestaltung dieser aussehen und gelingen kann.

# **Workshops**

**Lernen in Distanzphasen mit interaktiven Videos** (Joe Buchner, Pädagogische Hochschule St. Gallen)

Der Workshop greift die Kriterien für LERNvideos aus dem Vortrag auf und stellt Möglichkeiten vor, wie diese in eigene oder bereits vorhandene Videos eingebunden werden können. Außerdem werden didaktische Interaktionen vorgestellt, die sich mit Hilfe des Open-Source Tools H5P schnell und einfach in Videos integrieren lassen. Aus jedem Video kann dann per Lesezeichen, Inhaltsverzeichnis, Leitfragen mit Feedbackfunktion und Mitbestimmungsmöglichkeiten ein LERNvideo werden.

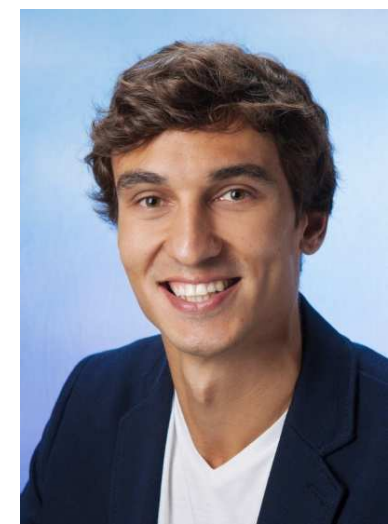

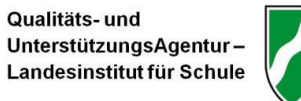

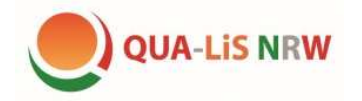

**Moodle mit mobilen Endgeräten nutzen** (Ralf Krause, Moodletreff der Bezirksregierung Düsseldorf)

Moodle funktioniert bereits seit Jahren auf allen digitalen Endgeräten (Computer, Laptop, Tablet, Smartphone). Im Browser sind alle Materialien und Aktivitäten zugänglich. Die standardmäßigen Designs sind auch für mobile Endgeräte geeignet. Wozu soll man dann also Moodle mit einer speziellen mobilen App aufrufen?

Haben Sie die kostenlose App "Moodle Mobile" schon mal auf Ihrem mobilen Endgerät ausprobiert? Haben Sie versucht, auf Ihr Schulmoodle zuzugreifen? Wie sah Ihr Moodlekurs in der mobilen App aus? Konnten Sie alle Aktivitäten verwenden? Große Vorteile können sich übrigens auch dadurch ergeben, dass sich alle Kursinhalte in der mobilen App speichern und offline verwenden lassen ... und damit könnten sich ganz neue Lernszenarien bei Ihren Studierenden ergeben.

Im Workshop werden auch die administrativen Einstellungen für Abitur-Online NRW gezeigt.

Download der mobilen App: https://download.moodle.org/mobile/

# **Aus der Werkstatt der Materialentwicklungsgruppe Geschichte/Sozialwissenschaften** (Dr. Anja Wieber, Westfalen-Kolleg Dortmund)

In dem Werkstattgespräch stellen die MaterialentwicklerInnen ihre Arbeitsweise und didaktischen Grundüberlegungen vor. Dies geschieht am Beispiel eines Moduls, an dem auch die Einsatzmöglichkeiten, Zielgruppenorientierung und Bezüge zu den Abiturvorgaben besprochen werden sollen. Je nach Interesse der TeilnehmerInnen können sie eine Einführung in die Abi-online Bibliothek

Geschichte/Sozialwissenschaften bzw. einen Einblick in die Entwicklung von Unterrichtsmaterialien erhalten. Zudem soll ein konstruktiver Austausch über die zukünftige Gestaltung der Materialien und methodische Schwerpunktsetzungen stattfinden. Der Workshop richtet sich vornehmlich an LehrerInnen des Fachs Geschichte/Sozialwissenschaften.

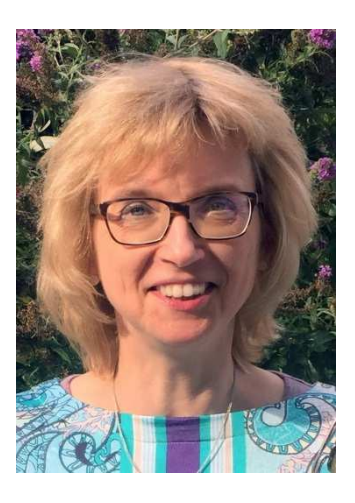

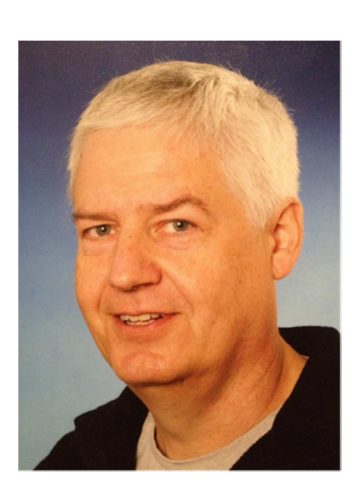

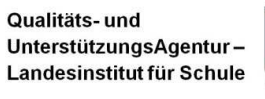

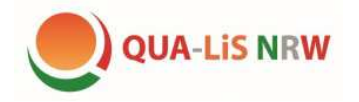

Qualitäts- und UnterstützungsAgentu Landesinstitut für Schule

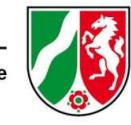

#### **Moodle-Tests mit Geogebra** (Dr. Gregor Tyczkowski, Elly-Heuss-Knapp- Gymnasium Duisburg)

 Seit einiger Zeit ist es möglich dynamische Geogebra-Arbeitsblätter in Moodle so einzubinden, dass eine automatische Auswertung der Schülerlösung erfolgt. In meinem Workshop werde ich vorstellen, wie solche Geogebra-Moodle-Tests erstellt werden. Anschließend bleibt Zeit, solche Tests selbst anzufertigen. Für diesen Workshop sind keine umfassenden Kenntnisse in Moodle erforderlich. Erfahrungen mit Geogebra sind aber von Vorteil. Die Teilnehmerinne und Teilnehmer benötigen jedoch entweder einen Geogebra-Account, um mit der Online-Version zu arbeiten, oder das Geogebra-Programm auf ihrem Laptop, um offline arbeiten zu können.

Dieser Workshop richtet sich nicht nur an Mathematiklehrende - auch Lehrende aus anderen naturwissenschaftlichen Fächern sind herzlich willkommen.

#### **EDMOND interaktiv mit H5P** (Dr. Angela Schöppner-Höper, Referentin Medienbildung im LWL-Medienzentrum für Westfalen)

EDMOND NRW bietet qualitätsgeprüfte Bildungsmedien für alle Schulfächer und –formen. Es gewährt einen rechtssicheren Rahmen für die Nutzung digitaler Medien in Schule und Unterricht, ist in allen gängigen Browsern lauffähig und passt sich responsiv an alle digitalen Endgeräte an. Die Nutzung ist für Lehrerinnen und Lehrer in NRW kostenlos. Der Medieneinsatz ermöglicht einen schüleraktivierenden Unterricht, erlaubt die Nutzung im individuellen Lerntempo und eröffnet Chancen zu einer handlungsorientierten Mediennutzung.

Mit der integrierten Software H5P können Lehrkräfte zudem interaktive Lern- und Lehrinhalte erstellen und sie als "Interaktion" in ein EDMOND-Medium einbinden. Möglich sind Einblendungen von Verständnis- und Wissensfragen – mit direktem Feedback für die Lernenden -, Grafiken, Bildern, Lückentexten, Arbeitsaufträgen für die Lernenden etc. sowie Hyperlinks zu weiteren themenbezogenen Adressen im WWW.

Der Workshop zeigt den Mehrwert von EDMOND auf und erläutert die vielfältigen Möglichkeiten der Erstellung interaktiver Materialien mittels H5P in EDMOND.

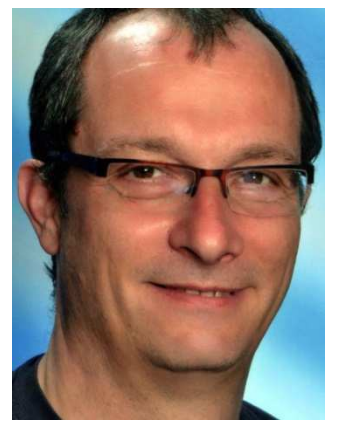

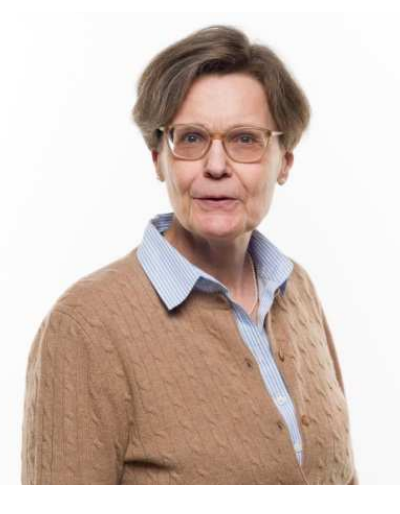

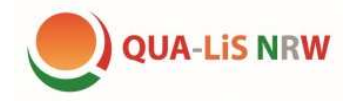

Die Aktivität "Lektion" in Moodle (Julia Föhring, QUA-LiS NRW)

Innerhalb einer Lektion können Inhalte mit Hilfe verschiedener Medien vermittelt und das erworbene Wissen durch Frageseiten überprüft werden. Die Aktivität "Lektion" bietet dem Lernenden die Möglichkeit seine Lernwege individuell zu beschreiten. Beispielsweise durch die Verknüpfung von Inhalten und Antworten auf Frageseiten oder durch eigene Auswahl von Lernschritten.

In dem Workshop werden Sie die Möglichkeit bekommen, sich Lektionen anzuschauen und zu erkunden. Wir werden gemeinsam verschiedene Einsatzmöglichkeiten überdenken und auch Lernschwierigkeiten mit dieser Aktivität in den Blick nehmen. Im weiteren Verlauf besteht die Möglichkeit selbst eine Lektion zu planen und sich mit der Aktivität vertraut zu machen.

# **Lernen mit digitalen Schulbüchern im Mathematikunterricht**

(Klaus Dingemann, LRSD i.R., Mathematik und Informatik /Burkhardt Müller, Dipl.-Math., StD i.R., )

Es werden interaktive Lerninhalte und GeoGebra-Anwendungen in einem online-Mathematikbuch anhand von Beispielen vorgestellt, die eigenständig oder in Gruppenarbeit genutzt werden können, um Inhalte des Lehrplans der Gymnasialen Oberstufe zu erarbeiten und zu festigen.

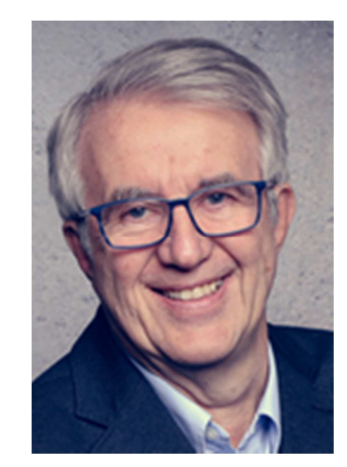

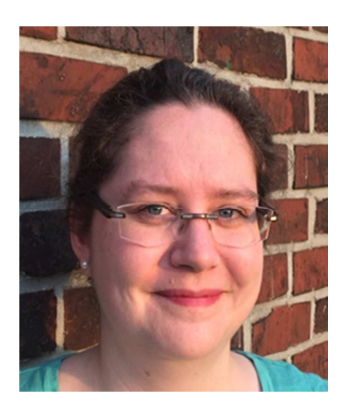

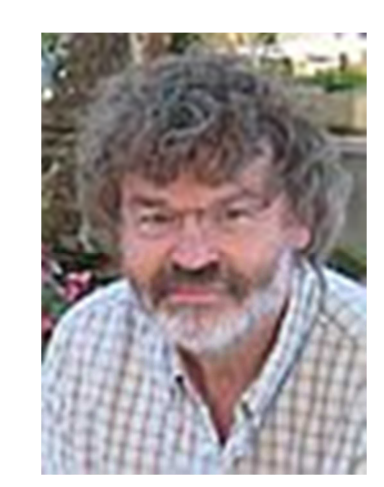

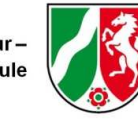

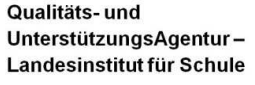

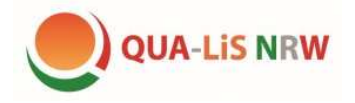

**Übergänge analog-digital gewinnbringend gestalten** (Karsten Huneke, Clemens-Brentano-Gymnasium Dülmen)

In diesem Workshop soll es nicht darum gehen, neue Werkzeuge kennenzulernen, sondern um die Frage, wie sich vorhandene Werkzeuge mit didaktischem und mathetischem Mehrwert in der konkreten unterrichtlichen Situation einsetzen lassen. Auf folgende Fragen soll eine konkrete und leicht umsetzbare Lösung für alle Fächer gefunden werden:

- Wie lässt sich ein passgenauer Unterrichtseinstieg mit Mentimeter für alle Fächer gestalten?
- Lässt sich in Erarbeitungsphasenim Päsenzunterricht analoges und digitales wirksam und gewinnbringend verknüpfen?
- Welche Sicherungsmethoden sind im Abi-Online Unterricht praktikabel und möglich?

**Gegenseitige Beurteilung** (Marko Hülsmeier, WbK Paderborn)

Die Aktivität "Gegenseitige Beurteilung" ist eine so genannte Peer-Assessment-Aktivität: Die Studierenden bearbeiten zunächst eine von der Lehrkraft vorgegebene Aufgabe und beurteilen dann die Lösungen ihrer Mitstudierenden nach vorgegebenen Kriterien. Die "Gegenseitige Beurteilung" funktioniert ähnlich wie die Aktivität "Aufgabe", bietet aber noch eine ganze Reihe weiterer Optionen und Gestaltungsmöglichkeiten. In diesem Workshop soll es darum gehen, wie sich die "Gegenseitige Beurteilung" aus Studierendensicht darstellt und wie man sie als Lehrkraft anlegt.

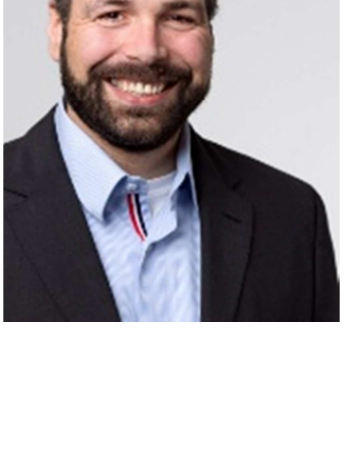

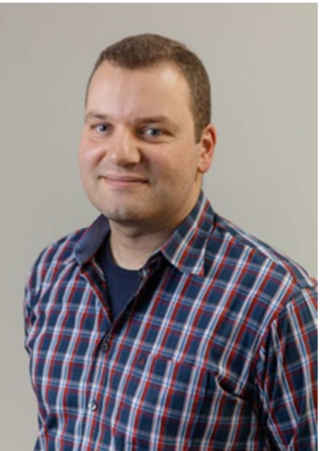

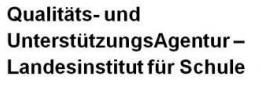

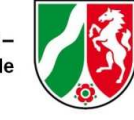

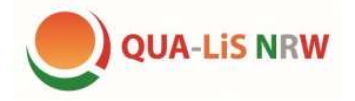

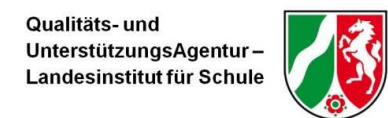

#### **Lernvideos mit H5P für die Gesellschaftswissenschaften**

(Marko Hülsmeier, WbK Paderborn/Karsten Huneke, Clemens-Brentano-Gymnasium Dülmen)

Die freie Software H5P gilt momentan in mehrfacher Hinsicht als bespielhaft: Mit ihr lassen sich nicht nur Lerninhalte digital aufbereiten, sondern auch interaktiv gestalten und umsetzen. Die Einbindung als Aktivität auf der Moodle-Lernplattform sorgt darüber hinaus für ein hohes Maß an Bedienungs-freundlichkeit für Lehrkräfte.

H5P bietet eine ganze Reihe unterschiedlicher Lernformate, die etwa unter https://h5p.org/

vorgestellt werden. In diesem Workshop soll es darum gehen, wie eine H5P-Aktivität angelegt wird und in welchen Unterrichtsbereichen aus gesellschaftswissenschaftlicher Sicht ein Einsatz lohnenswert ist.

### **Lernvideos mit H5P für den Mathematikunterricht** (Sascha Klasmeier, WbK Minden)

Lernvideos gibt es in Hülle und Fülle - gute wie weniger geeignete. Das Streamen von Videosequenzen ist für Studierende kein Problem mehr. Doch wie schafft man es als Lehrkraft, dass die Inhalte nicht einfach an Studierenden r vorbeistreamen, sondern die zentralen Aspekte auch erfasst werden?

Im Workshop wird zunächst kurz gezeigt, wie man ein Lernvideo selbst erstellen kann. Anschließend geht es darum Videos mit H5P aufzubereiten. H5P bietet die Möglichkeit, Videos mit unterschiedlichen Frageformaten zu bestücken. Zusätzlich können Zeitschleifen (als Abkürzung oder Umweg) eingebaut werden. Sogar Zusammenfassungen können eingebunden werden.

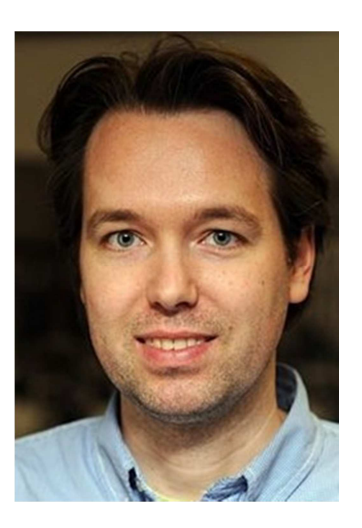

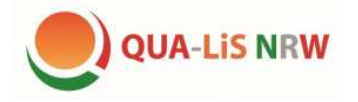

Qualitäts- und UnterstützungsAgentur Landesinstitut für Schule

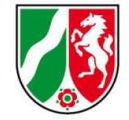

#### **Einsatz von H5P im Fremdsprachenunterricht**

(Carolyn Blume, Leuphana Universität Lüneburg/Sebastian Dorok, ZfsL Arnsberg)

H5P ist eine Sammlung von HTML5-basierten Werkzeugen, welche in Moodle (und einigen anderen Online-Umgebungen) eingesetzt werden können, um interaktive Lerninhalte zu erstellen. Unter den über 40 Aktivitäten finden sich klassische Aufgabenformate wie Lückentexte und Multiple Choice Formate, Lernhilfen wie animierte Flashcards aber auch deutlich multimedialere Ansätze: Mit der "Speak the Words"-Aktivität beantworten Schüler Fragen online mit der Stimme, interaktive Videos mit Quizelementen machen Lernvideos interessanter, Dialogue Cards enthalten Bilder, Texte und Audiodateien als Hilfe zum Vokabellernen und vieles mehr.

m Workshop werden ausgesuchte Aktivitäten vorgestellt, ihre Erstellung demonstriert und ihre Einsatzmöglichkeiten in einem online gestützten Englischunterricht diskutiert.

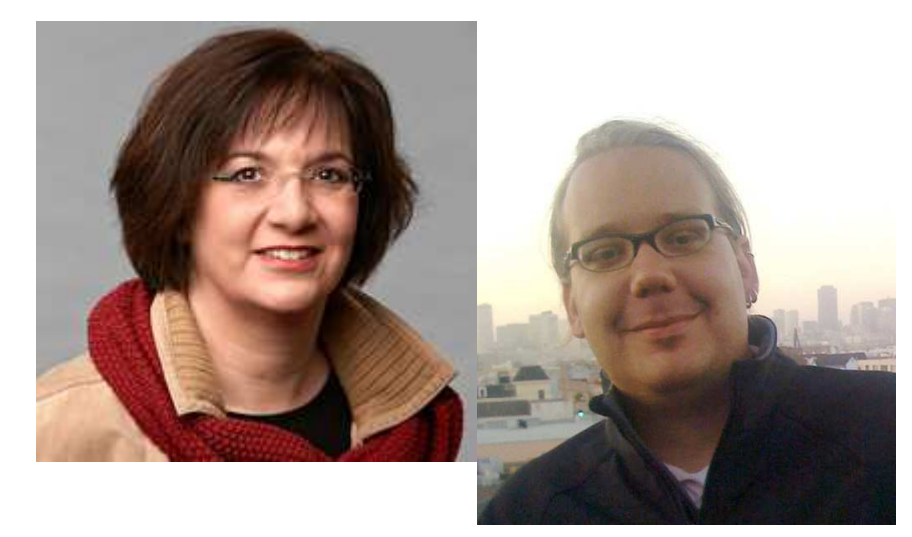